## <span id="page-0-0"></span>Package: polyqtlR (via r-universe)

July 22, 2024

Type Package

Title QTL Analysis in Autopolyploid Bi-Parental F1 Populations

Version 0.1.1

Date 2024-01-08

Maintainer Peter Bourke <pbourkey@gmail.com>

Description Quantitative trait loci (QTL) analysis and exploration of meiotic patterns in autopolyploid bi-parental F1 populations. For all ploidy levels, identity-by-descent (IBD) probabilities can be estimated. Significance thresholds, exploring QTL allele effects and visualising results are provided. For more background and to reference the package see [<doi:10.1093/bioinformatics/btab574>](https://doi.org/10.1093/bioinformatics/btab574).

**Depends**  $R (= 3.5.0)$ 

Imports abind, doParallel, foreach, grDevices, graphics, Hmisc, knitr, nlme, RColorBrewer, Rcpp (>= 0.12.19), reshape2, stats, utils

**Suggests** igraph, mappoly  $(>= 0.3.0)$ , polymapR, rmarkdown

License GPL-3

Encoding UTF-8

RoxygenNote 7.2.3

VignetteBuilder knitr

LazyData true

LinkingTo Rcpp, RcppArmadillo

NeedsCompilation yes

Author Peter Bourke [aut, cre], Christine Hackett [ctb], Chris Maliepaard [ctb], Geert van Geest [ctb], Roeland Voorrips [ctb], Johan Willemsen [ctb]

Date/Publication 2024-01-09 08:20:08 UTC

Repository https://polyploids.r-universe.dev

RemoteUrl https://github.com/cran/polyqtlR

RemoteRef HEAD

RemoteSha a7317b59cc70fbffbb2f48077b390529c651866a

## **Contents**

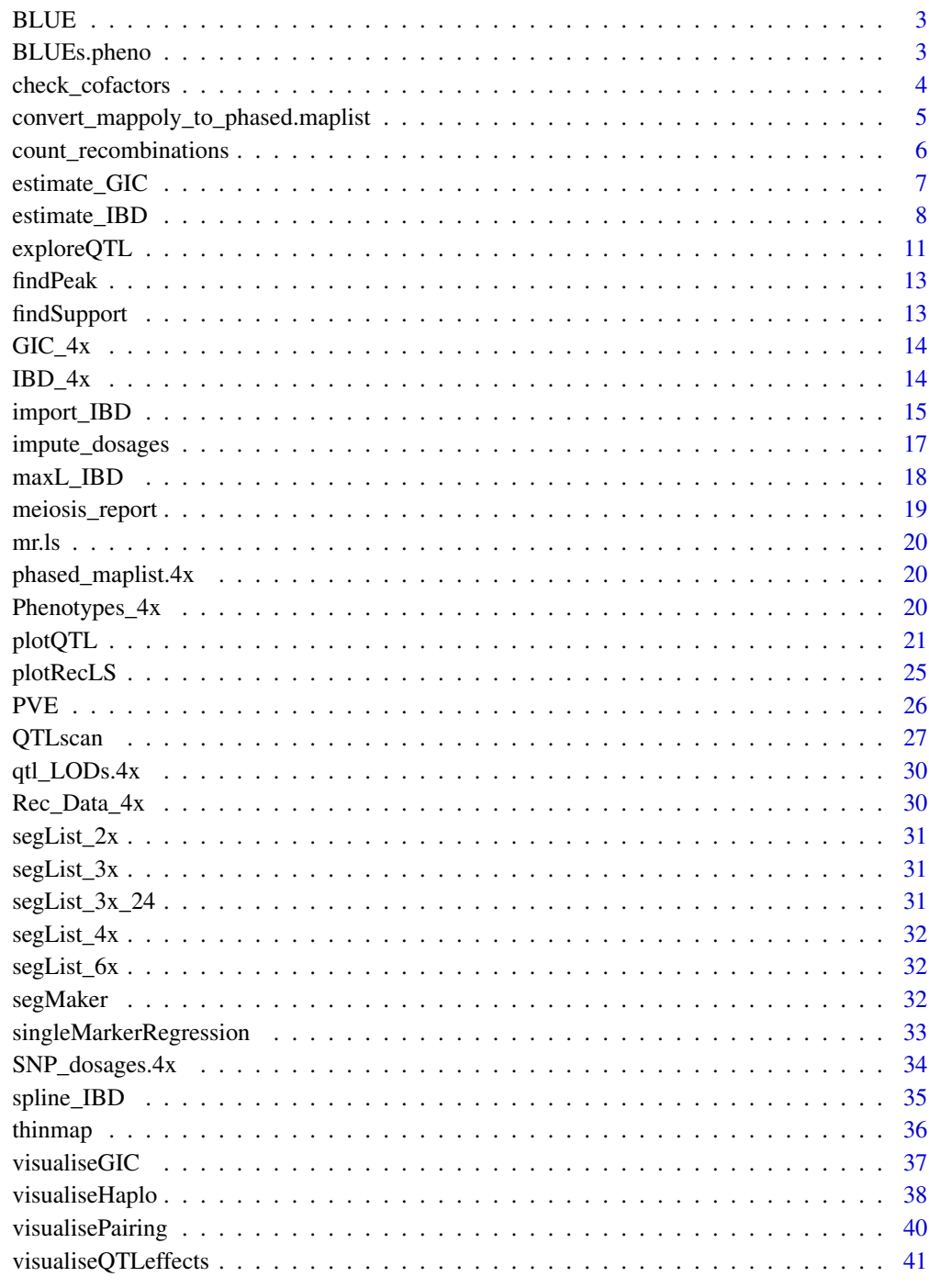

<span id="page-2-0"></span>BLUE *Calculate Best Linear Unbiased Estimates using linear mixed model from* nlme *package*

## Description

Calculation of BLUEs from data frame of genotype names and phenotypes (assuming repeated measurements)

#### Usage

BLUE(data, model, random, genotype.ID)

## Arguments

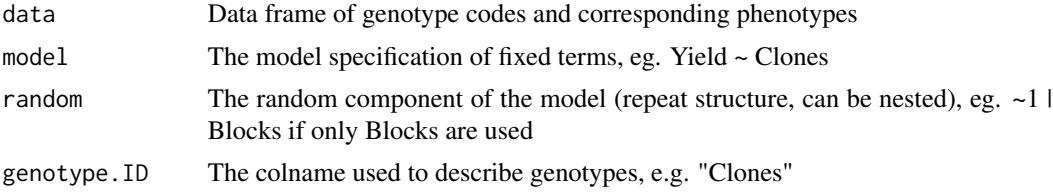

## Value

A data-frame with columns "geno" for the genotype names, and "blue" for the BLUEs.

## Examples

```
data("Phenotypes_4x")
blue <- BLUE(data = Phenotypes_4x,model = pheno~geno,random = ~1|year,genotype.ID = "geno")
```
BLUEs.pheno *Best Linear Unbiased Estimates of phenotype*

## Description

Best Linear Unbiased Estimates of phenotype

#### Usage

BLUEs.pheno

## Format

An object of class data. frame with 50 rows and 2 columns.

<span id="page-3-1"></span><span id="page-3-0"></span>check\_cofactors *Build a multi-QTL model using step-wise procedure of checking genetic co-factors.*

#### Description

The function check\_cofactors initially fits all significant QTL positions as co-factors, both individually and in combination. Significance thresholds are re-estimated each time, yielding thresholdcorrected LOD scores. If this leads to a change in the estimated position of QTL, or detection of subsequent peaks, a second round of co-factor inclusion is performed for all new QTL or novel QTL combinations. Finally, the multi-QTL model that maximises the individual significance of each QTL is returned as a data.frame. This can be directly passed to the function [PVE](#page-25-1) to estimate the percentage variance explained by the full multi-QTL model and all possible sub-models. Note: this function estimates the most likely QTL positions by maximising the threshold-corrected LOD at QTL peaks. Non-additive interactions between QTL may be missed as a result. It is recommended to run a manual co-factor analysis as well, as described in the package vignette.

#### Usage

```
check_cofactors(
  IBD_list,
 Phenotype.df,
  genotype.ID,
  trait.ID,
 LOD_data = NULL,
 min\_res = 20,
  test_full_model = FALSE,
  verbose = TRUE,
  ...
)
```
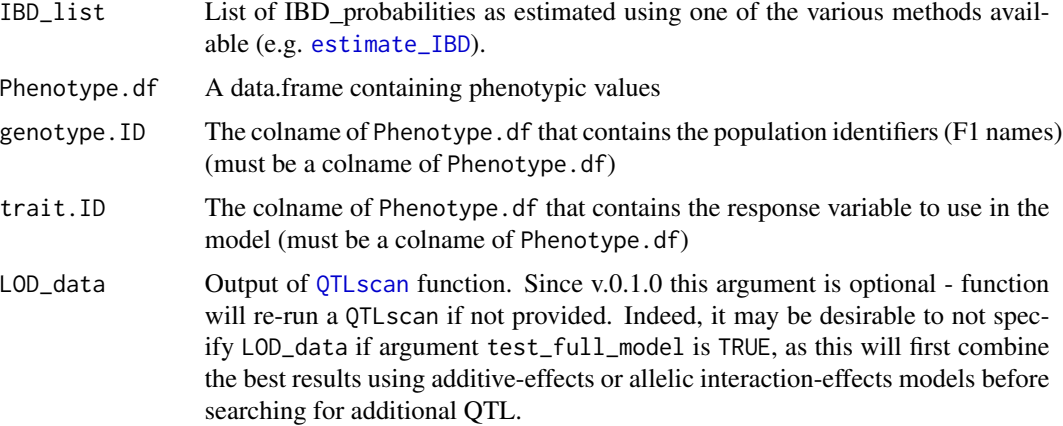

<span id="page-4-0"></span>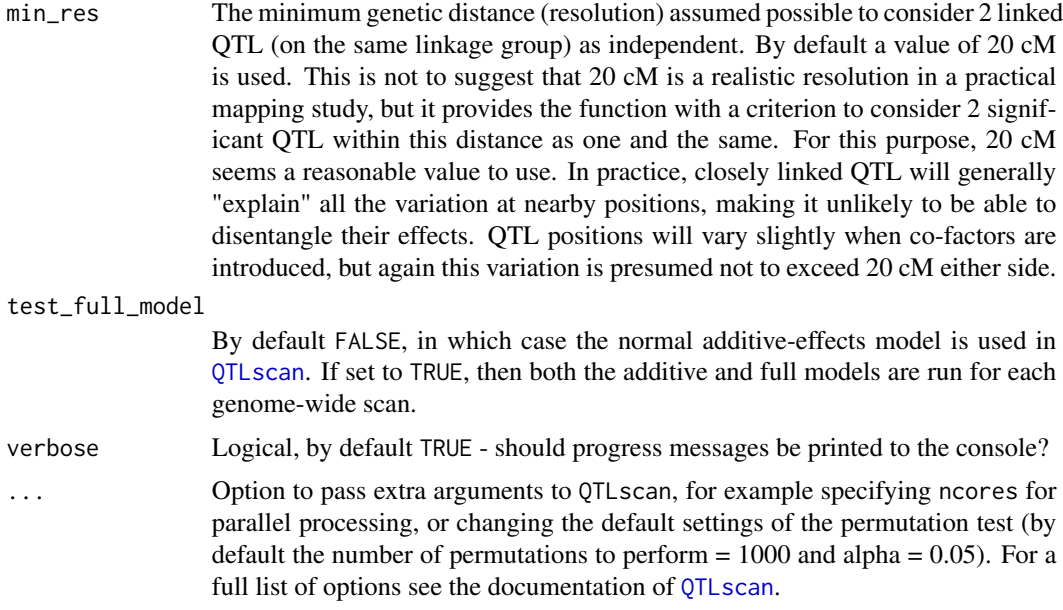

#### Value

Data frame with the following columns:

- LG Linkage group identifier
- cM CentiMorgan position
- deltaLOD The difference between the LOD score at the peak and the significance threshold (always positive, otherwise the QTL would not be significant)
- CofactorID An identifier giving the co-factor model used in detecting the QTL (if no co-factors were included then NA). The co-factor model is described by concatenating all co-factor positions with a '+', so for example 1\_10+4\_20 would mean a co-factor model with 2 positions included as co-factors, namely 10 cM on linkage group 1 and 20 cM on linkage group 4.

## Examples

```
data("IBD_4x","BLUEs.pheno","qtl_LODs.4x")
check_cofactors(IBD_list=IBD_4x,Phenotype.df=BLUEs.pheno,
genotype.ID="Geno",trait.ID="BLUE",LOD_data=qtl_LODs.4x)
```
convert\_mappoly\_to\_phased.maplist *Function to extract the phased map from a mappoly.map object*

## Description

Convert MAPpoly.map object into a phased maplist, needed for IBD estimation

#### <span id="page-5-0"></span>Usage

convert\_mappoly\_to\_phased.maplist(mappoly\_object)

#### Arguments

mappoly\_object An object of class 'mappoly.map', for example output of the function mappoly::est\_rf\_hmm\_sequential

#### Value

A phased.maplist, with linkage group names LG1 etc. Each list item is a data.frame with columns marker, position followed by the phased map, coded in 1 and 0 for presence/absence of SNP (alternative) allele on parental homologues (h) numbered 1:ploidy for parent 1 and ploidy + 1 : 2\*ploidy for parent 2.

#### Examples

```
## Not run:
library("mappoly")
phased.maplist <- convert_mappoly_to_phased.maplist(maps.hexafake)
```
## End(Not run)

<span id="page-5-1"></span>count\_recombinations *Predict recombination breakpoints using IBD probabilities*

#### Description

The function count\_recombinations returns a list of all predicted recombination breakpoints. The output can be passed using the argument recombination\_data to the function [visualiseHaplo](#page-37-1), where the predicted breakpoints overlay the haplotypes. Alternatively, a genome-wide visualisation of the recombination landscape both per linkage group and per individual can be generated using the function [plotRecLS](#page-24-1), which can be useful in identifying problematic areas of the linkage maps, or problematic individuals in the population. Currently, recombination break-points are only estimated from bivalents in meiosis; any offspring resulting from a predicted multivalent is excluded from the analysis and will be returned with a NA value.

#### Usage

```
count_recombinations(IBD_list, plausible_pairing_prob = 0.3)
```
#### Arguments

IBD\_list List of IBD\_probabilities as estimated using one of the various methods available (e.g. [estimate\\_IBD](#page-7-1)).

#### <span id="page-6-0"></span>plausible\_pairing\_prob

The minimum probability of a pairing configuration needed to analyse an individual's IBD data. The default setting of 0.3 accommodates scenarios where e.g. two competing plausible pairing scenarios are possible. In such situations, both pairing configurations (also termed "valencies") would be expected to have a probability close to 0.5. Both are then considered, and the output contains the probability of both situations. These can then be used to generate a probabilistic recombination landscape. In some cases, it may not be possible to discern the pairing in one of the parents due to a lack of recombination (ie. full parental haplotypes were transmitted). In such cases, having a lower threshold here will allow more offspring to be analysed without affecting the quality of the predictions. If a more definite set of predictions is required, simply increase plausible\_pairing\_prob to eliminate such uncertainty. These individuals will then be returned with a NA value. In any case, it is always helpful to visualise the output using the function [visualiseHaplo](#page-37-1).

#### Value

A nested list corresponding to each linkage group. Within each LG, a list with 3 items is returned, specifying the plausible\_pairing\_prob, the map and the predicted recombinations in each individual in the mapping population. Per individual, all valencies with a probability greater than plausible\_pairing\_prob are returned, specifying both the Valent\_probability and the best estimate of the cM position of the recombination\_breakpoints involving pairs of homologues A, B, C etc. (in the order parent 1, parent 2). If no recombinations are predicted, a NA value is given instead.

#### Examples

data("IBD\_4x") recom.ls <- count\_recombinations(IBD\_4x)

<span id="page-6-1"></span>estimate\_GIC *Estimate the Genotypic Information Coefficient (GIC)*

#### **Description**

Function to estimate the GIC per homologue using IBD probabilities

## Usage

```
estimate_GIC(IBD_list)
```
#### Arguments

IBD\_list List of IBD probabilities

## <span id="page-7-0"></span>Value

A nested list; each list element (per linkage group) contains the following items:

GIC : Matrix of GIC values estimated from the IBD probabilities

map : Integrated linkage map positions of markers used in IBD calculation

**parental phase :** The parental marker phasing, coded in 1 and 0's

### Examples

```
data("IBD_4x")
GIC_4x <- estimate_GIC(IBD_list = IBD_4x)
```
<span id="page-7-1"></span>estimate\_IBD *Generate IBD probabilities from marker genotypes and a phased linkage map*

#### **Description**

estimate\_IBD is a function for creating identity-by-descent (IBD) probabilities. Two computational methods are offered: by default IBD probabilites are estimated using hidden Markov models, but a heuristic method based on Bourke et al. (2014) is also included. Basic input data for this function are marker genotypes (either discrete marker dosages (ie scores 0, 1, ..., ploidy representing the number of copies of the marker allele), or the probabilities of these dosages) and a phased linkage map. Details on each of the methods are included under method

#### Usage

```
estimate_IBD(
  input_type = "discrete",
  genotypes,
 phased_maplist,
 method = "hmm",remove_markers = NULL,
 ploidy,
 ploidy2 = NULL,
  parent1 = "P1",parent2 = "P2",individuals = "all",
  log = NULL,map_function = "haldane",
 bivalent_decoding = TRUE,
  error = 0.01,full_multivalent_hexa = FALSE,
  verbose = FALSE,
  ncores = 1,
  fix_{threshold} = 0.1,
  factor\_dist = 1)
```
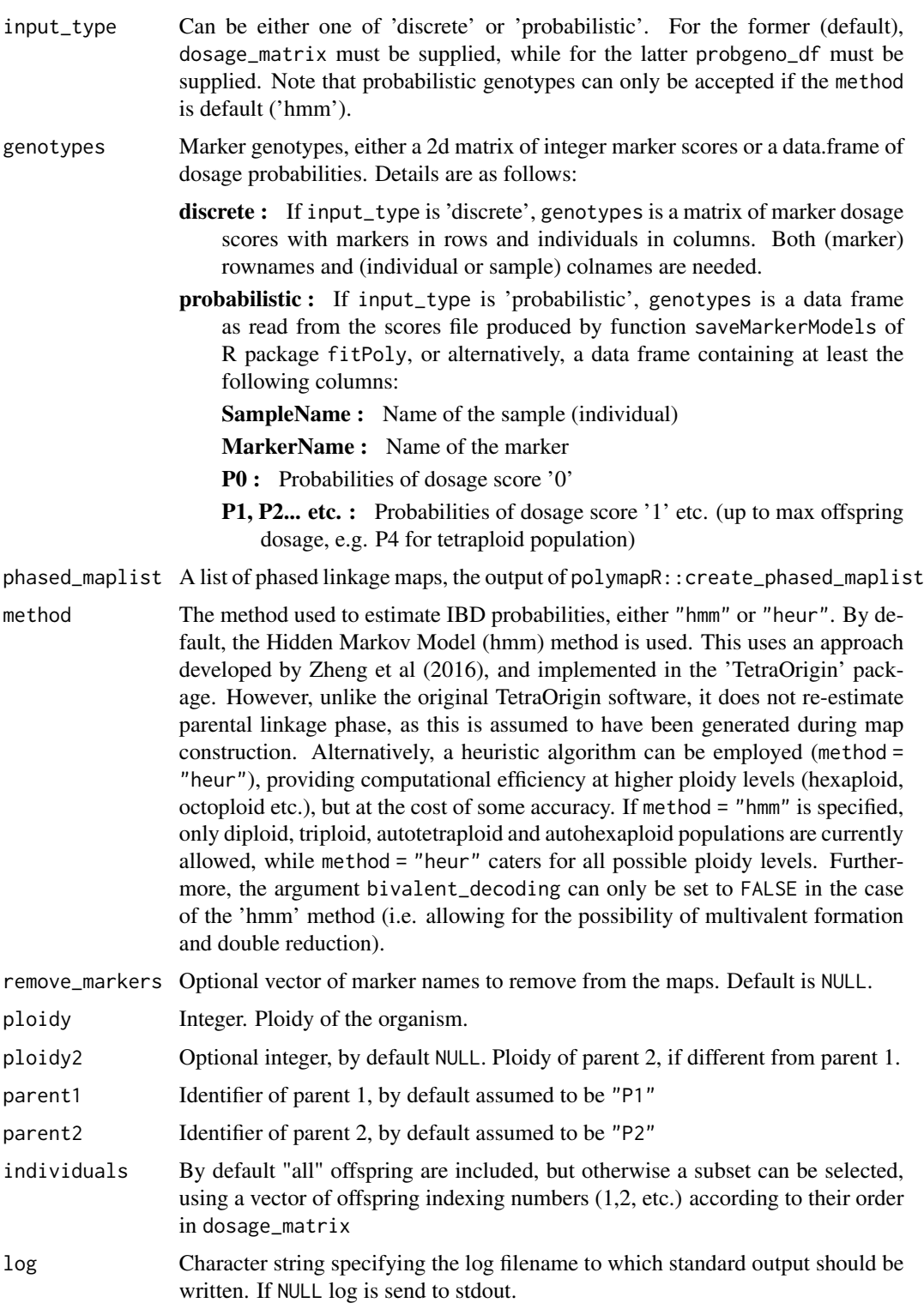

<span id="page-9-0"></span>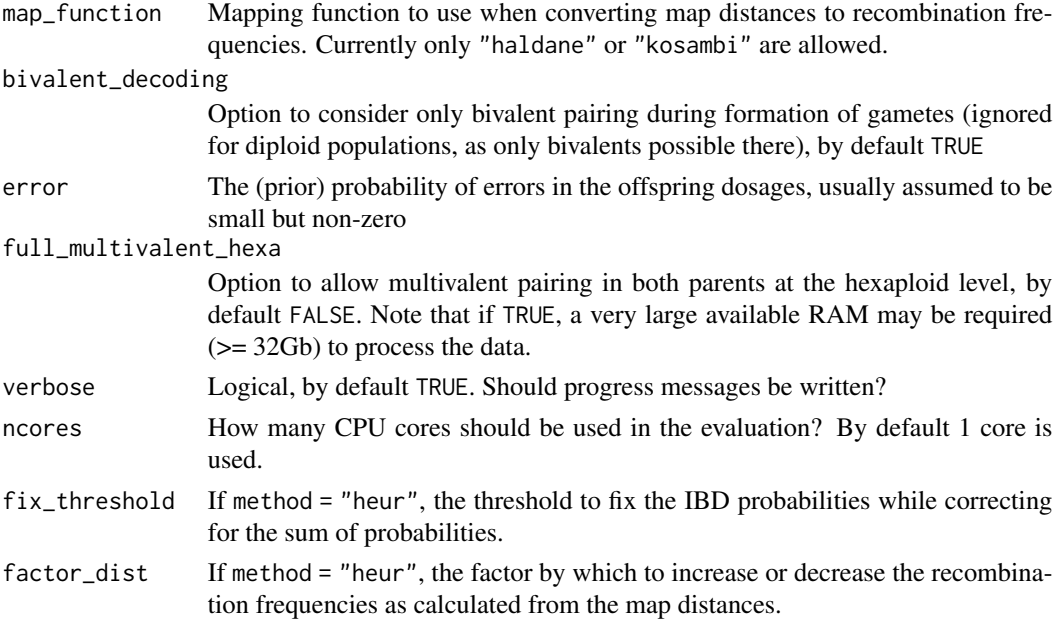

#### Value

A list of IBD probabilities, organised by linkage group (as given in the input phased\_maplist). Each list item is itself a list containing the following:

IBDtype The type of IBD; for this function only "genotypeIBD" are calculated.

- IBDarray A 3d array of IBD probabilities, with dimensions marker, genotype-class and F1 individual.
- map A 3-column data-frame specifying chromosome, marker and position (in cM)
- parental\_phase Phasing of the markers in the parents, as given in the input phased\_maplist
- marginal.likelihoods A list of marginal likelihoods of different valencies if method "hmm" was used, otherwise NULL
- valency The predicted valency that maximised the marginal likelihood, per offspring. For method "heur", NULL
- offspring Offspring names
- biv\_dec Logical, whether bivalent decoding was used in the estimation of the F1 IBD probabilities.
- gap The size of the gap (in cM) used when interpolating the IBD probabilities. See function [spline\\_IBD](#page-34-1) for details.
- genocodes Ordered list of genotype codes used to represent different genotype classes.
- pairing log likelihoods of each of the different pairing scenarios considered (can be used e.g. for post-mapping check of preferential pairing)
- ploidy ploidy of parent 1
- ploidy2 ploidy of parent 2
- method The method used, either "hmm" (default) or "heur". See argument method
- error The error prior used, if method "hmm" was used, otherwise NULL

## <span id="page-10-0"></span>exploreQTL 11

### References

- Durbin R, Eddy S, Krogh A, Mitchison G (1998) Biological sequence analysis: Probabilistic models of proteins and nucleic acids. Cambridge: Cambridge University Press.
- Hackett et al. (2013) Linkage analysis and QTL mapping using SNP dosage data in a tetraploid potato mapping population. PLoS One 8(5): e63939
- Zheng et al. (2016) Probabilistic multilocus haplotype reconstruction in outcrossing tetraploids. Genetics 203: 119-131
- Bourke P.M. (2014) QTL analysis in polyploids: Model testing and power calculations. Wageningen University (MSc thesis)

#### Examples

```
data("phased_maplist.4x", "SNP_dosages.4x")
estimate_IBD(phased_maplist=phased_maplist.4x,genotypes=SNP_dosages.4x,ploidy=4)
```
<span id="page-10-1"></span>exploreQTL *Explore the possible segregation type of a QTL peak using Schwarz Information Criterion*

#### Description

Function to explore the possible segregation type at a QTL position using the Schwarz Information Criterion

#### Usage

```
exploreQTL(
  IBD_list,
 Phenotype.df,
  genotype.ID,
  trait.ID,
  linkage_group,
 LOD_data,
  cM = NULL,QTLconfig = NULL,
 plotBIC = TRUE,
  delaBIC = 6,
  testAllele_Effects = TRUE,
  log = NULL)
```
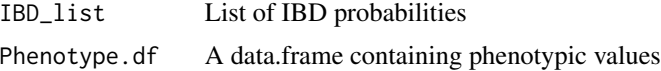

<span id="page-11-0"></span>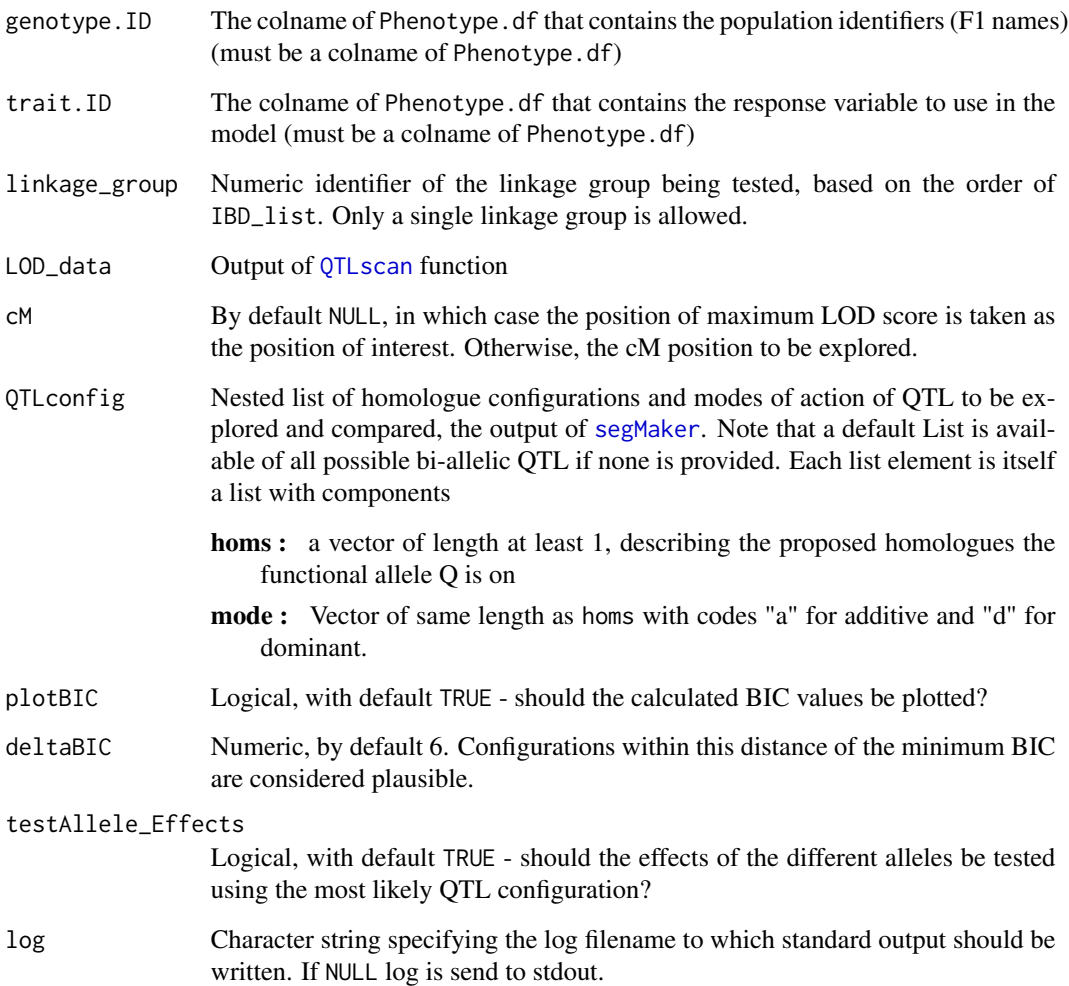

## Value

List with the following items:

linkage\_group Linkage group of the QTL peak being explored

- cM CentiMorgan position of the locus being explored
- BIC Vector of BIC values corresponding to elements of QTLconfig provided for testing
- Allele.effects Summary of the means and standard errors of groups with  $(+)$  and without $(-)$  the specified allele combinations for the most likely QTLconfig if testAllele\_Effects = TRUE (NULL otherwise).
- genotype.means A one-column matrix of mean phenotype values of offspring classes, with rownames corresponding to the genotype class. If the probability of certain genotype classes is 0 (e.g. double reduction classes where no double reduction occurred), then the genotype mean for that class will be NA

#### <span id="page-12-0"></span>findPeak 13

## Examples

```
data("IBD_4x","BLUEs.pheno","qtl_LODs.4x")
exploreQTL(IBD_list = IBD_4x,
           Phenotype.df = BLUEs.pheno,
           genotype.ID = "Geno",
           trait.ID = "BLUE",
           linkage_group = 1,
           LOD\_data = qt1_LODs.4x)
```
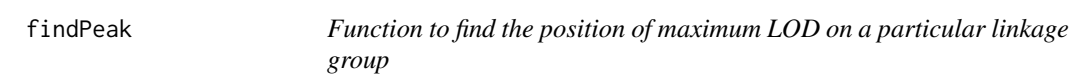

### Description

Given QTL output, this function returns the position of maximum LOD for a specified linkage group.

## Usage

findPeak(LOD\_data, linkage\_group, verbose = TRUE)

#### Arguments

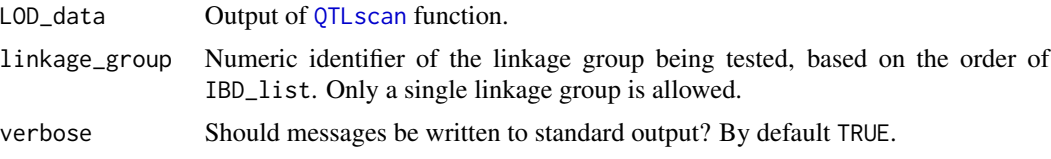

#### Examples

data("qtl\_LODs.4x") findPeak(LOD\_data=qtl\_LODs.4x,linkage\_group=1)

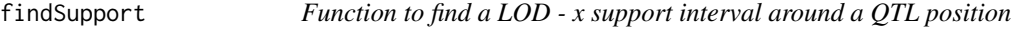

## Description

Given QTL output, this function returns the LOD - x support for a specified linkage group, taking the maximum LOD position as the desired QTL peak.

#### Usage

```
findSupport(LOD_data, linkage_group, LOD_support = 2)
```
### <span id="page-13-0"></span>Arguments

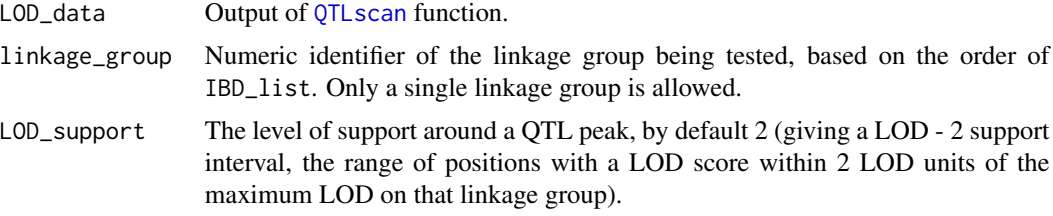

## Examples

```
data("qtl_LODs.4x")
findSupport(LOD_data=qtl_LODs.4x,linkage_group=1)
```
GIC\_4x *Genotypic Information Coefficient for example tetraploid*

## Description

Genotypic Information Coefficient for example tetraploid

## Usage

GIC\_4x

## Format

An object of class list of length 2.

IBD\_4x *Identical by descent probabilities for example tetraploid*

## Description

Identical by descent probabilities for example tetraploid

## Usage

IBD\_4x

## Format

An object of class list of length 2.

<span id="page-14-0"></span>

## Description

Imports the IBD probability output of TetraOrigin (Mathematica software) or PolyOrigin (julia software) into the same format as natively-estimated IBD probabilities from the polyqtlR package.

## Usage

```
import_IBD(
 method,
 folder = NULL,
 filename,
 bivalent_decoding = TRUE,
 error = 0.01,log = NULL
)
```
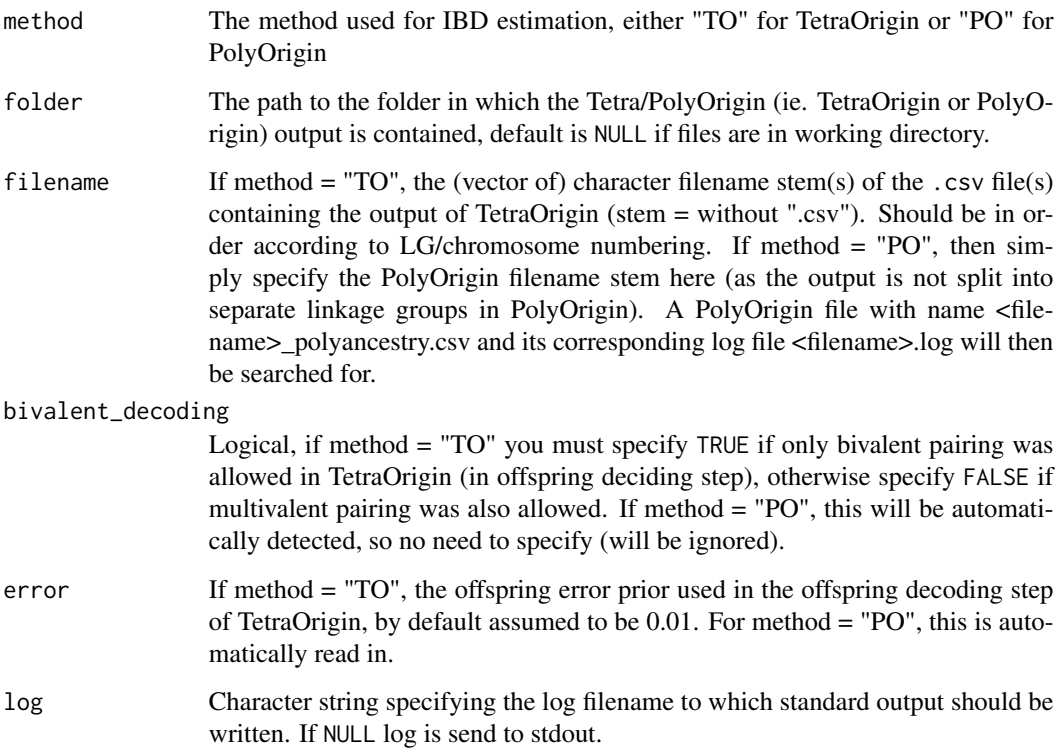

<span id="page-15-0"></span>Returns a list with the following items:

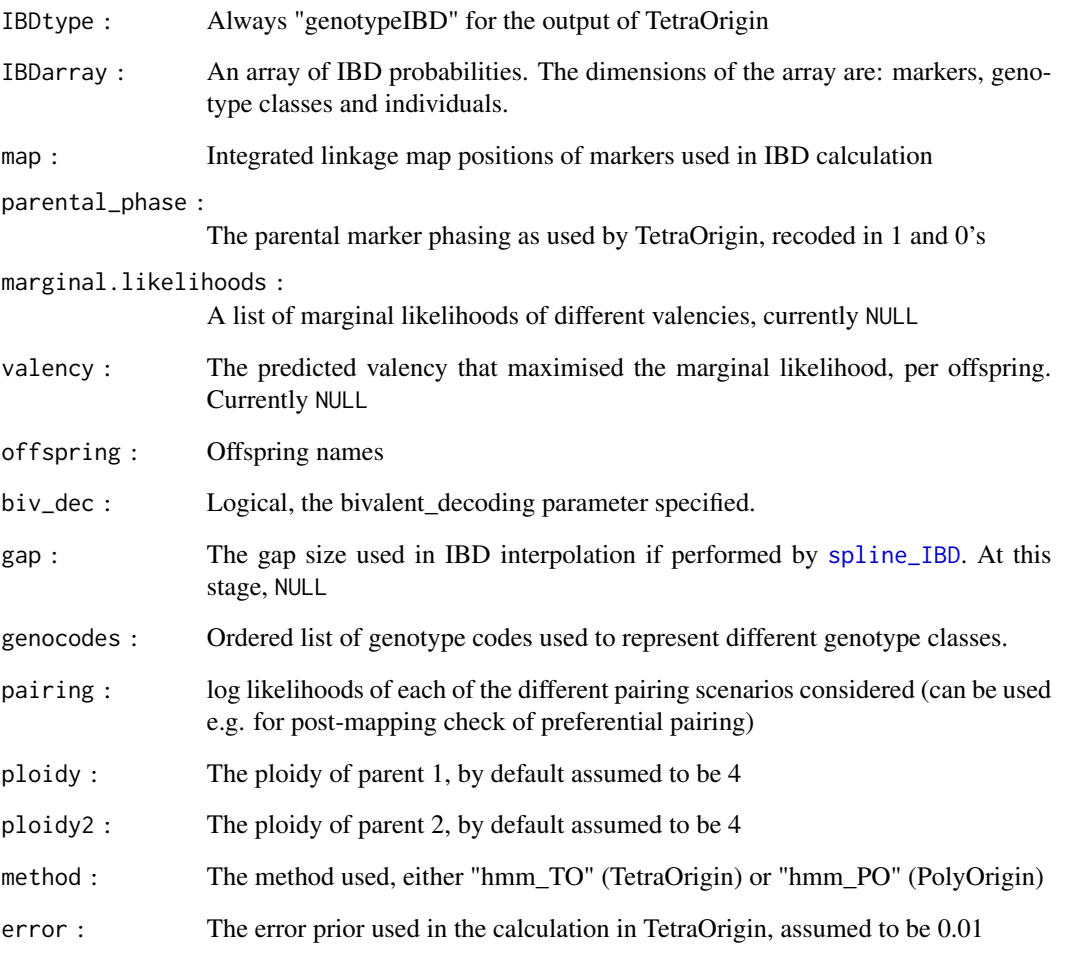

## Examples

```
## Not run:
## These examples demonstrate the function call for both methods, but won't run without input files
## from either package, hence this call will normally result in an Error:
IBD_TO <- import_IBD(method = "TO", filename = paste0("test_LinkageGroup",1:5,"_Summary"),
bivalent_decoding = FALSE, error = 0.05)
## Equivalent call for PolyOrigin output:
IBD_PO <- import_IBD(method = "PO",filename = "test")
```
## End(Not run)

<span id="page-16-0"></span>impute\_dosages *Re-estimate marker dosages given IBD input estimated using a high error prior.*

## Description

Function to correct marker dosage scores given a list of previously estimated IBD probabilities. This may prove useful to correct genotyping errors. Running the [estimate\\_IBD](#page-7-1) function with a high error prior will result in suppressed predictions of double recombination events, associated with genotyping errors. By forcing the HMM to penalise double recombinations heavily, a smoothed haplotype landscape is achieved in which individual genotype observations are down-weighted. This smoothed output is then used to re-estimate marker dosages, dependent on (correct) parental scores. An alternative strategy is to use the function [maxL\\_IBD](#page-17-1) over a range of error priors first, and use the resulting \$maxL\_IBD output as input here (as the IBD\_list). In this case, set the argument min\_error\_prior to a low value (0.005 say) to avoid issues.

#### Usage

```
impute_dosages(
  IBD_list,
  dosage_matrix,
 parent1 = "P1",parent2 = "P2",rounding_error = 0.05,
 min_error\_prior = 0.1,
  verbose = TRUE
)
```
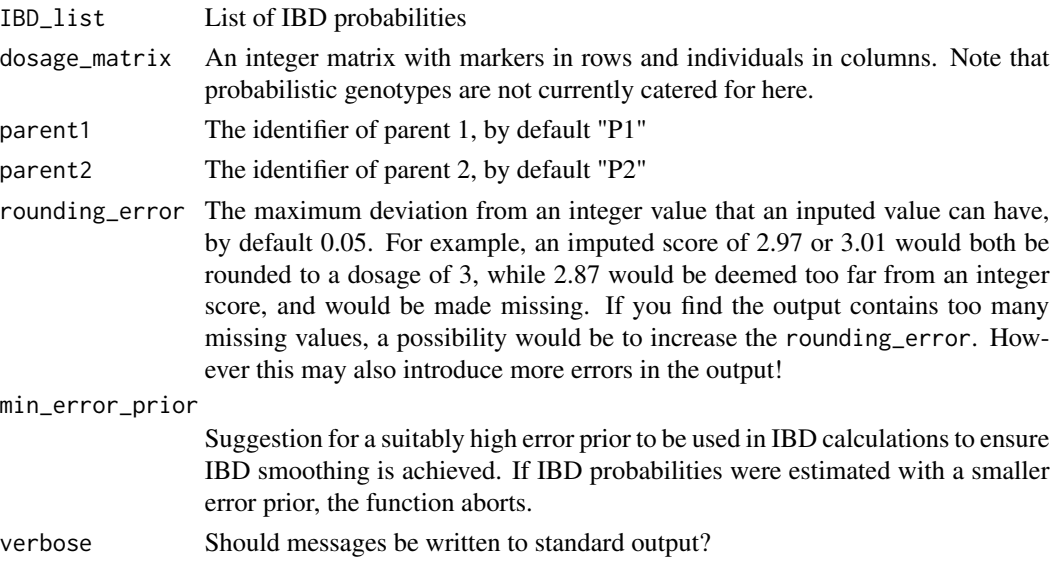

#### Examples

```
## Not run:
# Toy example only, as this will result in an Error: the original error prior was too low
data("IBD_4x","SNP_dosages.4x")
impute_dosages(IBD_list=IBD_4x,dosage_matrix=SNP_dosages.4x)
```
## End(Not run)

<span id="page-17-1"></span>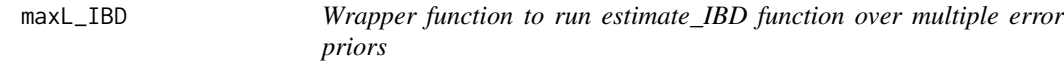

#### Description

Function to run the [estimate\\_IBD](#page-7-1) function over a range of possible error priors. The function returns a merged set of results that maximise the marginal likelihood per individual, i.e. allowing a per-individual error rate within the options provided in the errors argument.

#### Usage

 $maxL_{IBD}(errors = c(0.01, 0.05, 0.1, 0.2), ...)$ 

#### Arguments

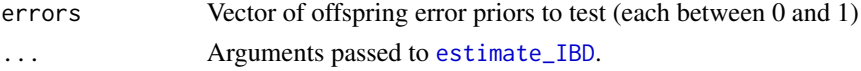

#### Value

A list containing the following components:

- maxL\_IBD A nested list as would have been returned by the estimate\_IBD function, but composite across error priors to maximise the marginal likelihoods. Note that the \$error values per linkage group are now the average error prior across the population per linkage group
- MML A 3d array of the maximal marginal likelihoods, per error prior. Dimensions are individuals, linkage groups, error priors.
- error\_per\_ind A matrix of the most likely genotyping error rates per individual (in rows) for each linkage group (in columns)
- errors The error priors used (i.e. the input vector is returned for later reference.)

#### Examples

```
## Not run:
data("phased_maplist.4x","SNP_dosages.4x")
maxL_IBD(phased_maplist=phased_maplist.4x,genotypes=SNP_dosages.4x,
ploidy=4,errors=c(0.01,0.02,0.05,0.1))
```
## End(Not run)

<span id="page-17-0"></span>

<span id="page-18-1"></span><span id="page-18-0"></span>

#### Description

Function to extract the chromosome pairing predictions as estimated by [estimate\\_IBD](#page-7-1). Apart from producing an overview of the pairing during parental meiosis (including counts of multivalents, per linkage group per parent), the function also applies a simple chi-squared test to look for evidence of non-random pairing behaviour from the bivalent counts (deviations from a polysomic model)

#### Usage

```
meiosis_report(IBD_list, visualise = FALSE, precision = 2)
```
#### Arguments

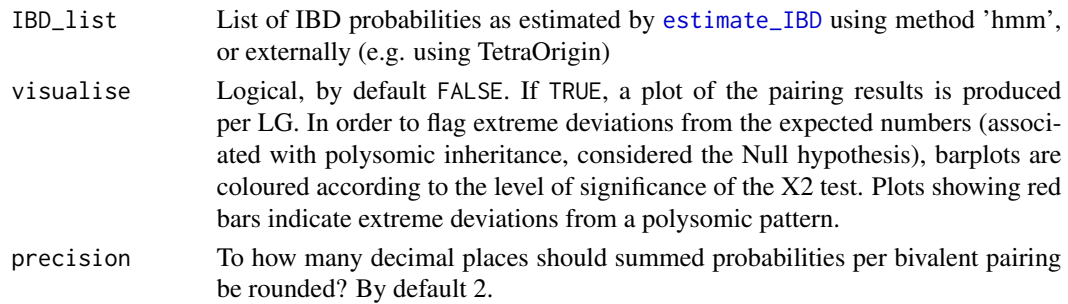

#### Value

The function returns a nested list, with one element per linkage group in the same order as the input IBD list. Per linkage group, a list is returned containing the following components:

- P1 multivalents The count of multivalents in parent 1 (only relevant if bivalent\_decoding = FALSE during IBD calculation)
- P2\_multivalents Similarly, the count of multivalents in parent 2
- **P1\_pairing** The counts of each bivalent pairing predicted in parent 1, with an extra column  $Pr(X2)$ which gives the p-value of the X2 test of the off-diagonal terms in the matrix. In the case of a tetraploid, pairing A with B automatically implies C with D pairing, so the count table contains a lot of redundancy. The table should be read using both row and column names, so row A and column B corresponds to the count of individuals with A and B pairing (and hence C and D pairing). In a hexaploid, A-B pairing does not imply a particular pairing configuration in the remaining homologues. In this case, row A and column B is the count of individuals where A and B were predicted to have paired, summed over all three bivalent configurations with A and B paired (AB-CD-EF, AB-CE-DF, AB-CF,DE).

P2\_pairing Same as P1\_pairing, except using parent 2

ploidy The ploidy of parent 1

ploidy2 The ploidy of parent 2

## Examples

```
data("IBD_4x")
mr.ls<-meiosis_report(IBD_list = IBD_4x)
```
## mr.ls *Example output of meiosis report function*

#### Description

Example output of meiosis report function

## Usage

mr.ls

#### Format

An object of class list of length 2.

phased\_maplist.4x *Phased maplist for example tetraploid*

## Description

Phased maplist for example tetraploid

## Usage

phased\_maplist.4x

#### Format

An object of class list of length 2.

Phenotypes\_4x *Phenotypes for example tetraploid*

#### Description

Phenotypes for example tetraploid

#### Usage

```
Phenotypes_4x
```
## Format

An object of class data. frame with 150 rows and 3 columns.

<span id="page-19-0"></span>

<span id="page-20-0"></span>plotQTL *Plot the results of QTL scan.*

#### Description

Up to package v.0.0.9, there were three plotting functions for the output of QTLscan, namely plotQTL, plotLinearQTL and plotLinearQTL\_list. Since release 0.1.0, the functionality of all three functions has been combined into a single general plotting function, named plotQTL. The plot layout is now specified by a new argument layout, allowing the user to plot results for single chromosomes separately, or together either adjacently or in a grid layout. Results from multiple analyses can be overlaid. Previously, it was possible to call the function plotQTL multiple times and overlay subsequent plots using the argument overlay = TRUE. This approach is no longer supported. Instead, if multiple results are to be overlaid, they can be provided as a list of QTLscan or singleMarkerRegression outputs. Note however that this is only possible using the default layout. If significance thresholds are present, the default behaviour is to rescale LOD values so that multiple plots can be combined with overlapping signficance thresholds. This rescaling behaviour can also be disabled (by setting rescale = FALSE). Note that not all arguments may be appropriate for all layouts.

#### Usage

```
plotQTL(
  LOD_data,
  layout = "l",inter_{chm\_gap} = 5,
 ylimits = NULL,
  sig.unit = "LOD",plot_type = "lines",colour = c("black", "red", "dodgerblue", "sienna4"),
  add_xaxis = TRUE,
  add_rug = TRUE,add_thresh = TRUE,
  override_thresh = NULL,
  thresh.lty = 3,
  thresh.lwd = 2,
  thresh.col = "darkred",
  return_plotData = FALSE,
  show_{\text{thresh\_CI}} = FALSE,
  use_LG_names = TRUE,
  axis_label.cex = 1,
  custom_LG_names = NULL,
  LGdiv.col = "gray42",ylab.at = 2.5,
  highlight_positions = NULL,
  mainTitle = FALSE,
  rescale = TRUE,
  ...
```

```
plotLinearQTL(
 LOD_data,
  layout = "1",
  inter_chm_gap = 5,
  ylimits = NULL,
  sig.unit = "LOD",plot_type = "lines",
  colour = c("black", "red", "dodgerblue", "sienna4"),
  add_xaxis = TRUE,
  add_rug = TRUE,add_thresh = TRUE,
  override_thresh = NULL,
  thresh.lty = 3,
  thresh. lwd = 2,
  thresh.col = "darkred",
  return_plotData = FALSE,
  show_thresh_CI = FALSE,
  use_LG_names = TRUE,
  axis_label.cex = 1,
  custom_LG_names = NULL,
 LGdiv.col = "gray42",
  ylab.at = 2.5,
  highlight_positions = NULL,
  mainTitle = FALSE,
  rescale = TRUE,
  ...
\mathcal{L}plotLinearQTL_list(
 LOD_data,
  layout = "1",inter_chm_gap = 5,
  ylimits = NULL,
  sig.unit = "LOD",plot_type = "lines",
  colour = c("black", "red", "dodgerblue", "sienna4"),
  add_xaxis = TRUE,
  add_rug = TRUE,
  add_thresh = TRUE,
  override_thresh = NULL,
  thresh.lty = 3,
  thresh.lwd = 2,
  thresh.col = "darkred",
  return_plotData = FALSE,
  show_thresh_CI = FALSE,
  use_LG_names = TRUE,
```
 $\mathcal{L}$ 

#### <span id="page-22-0"></span>plotQTL 23

```
axis_label.cex = 1,
 custom_LG_names = NULL,
 LGdiv.col = "gray42",ylab.at = 2.5,
 highlight_positions = NULL,
 mainTitle = FALSE,
 rescale = TRUE,
  ...
\mathcal{L}
```
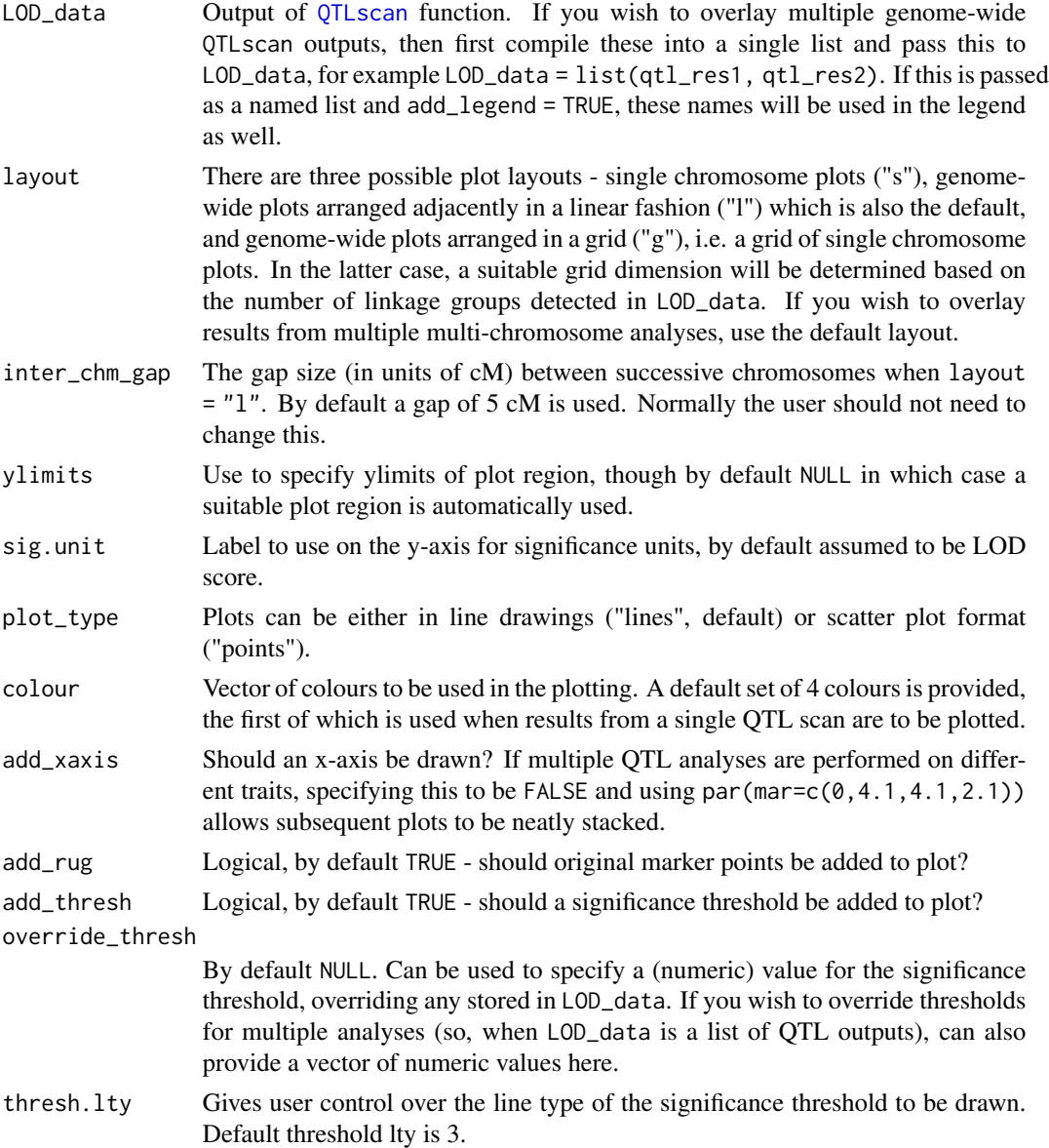

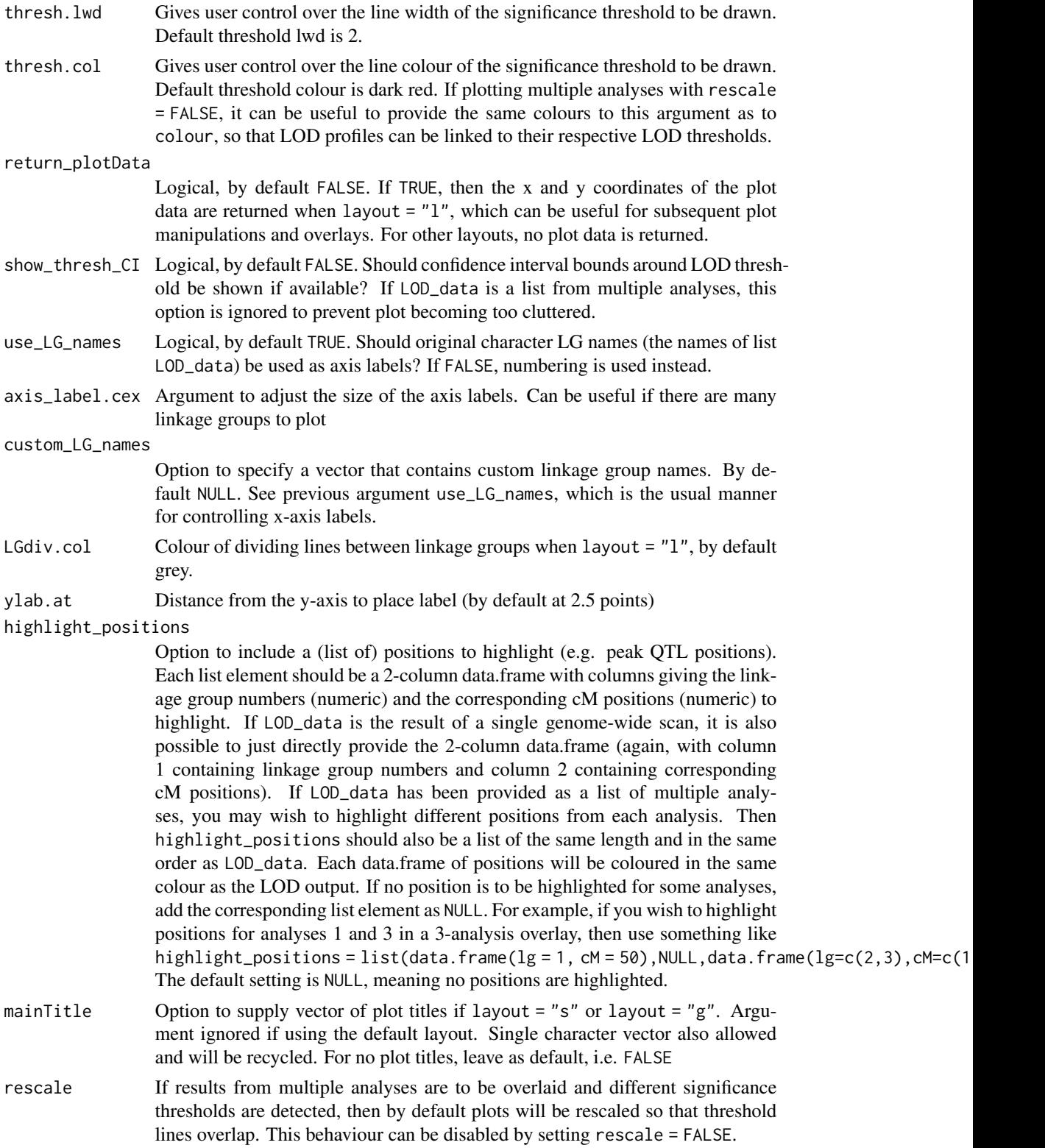

## <span id="page-24-0"></span>plotRecLS 25

... Arguments passed to [plot](#page-0-0), and [lines](#page-0-0) or [points](#page-0-0) as appropriate (see argument plot\_type).

## Value

The plot data, if return\_plotData = TRUE. Otherwise NULL. Output is returned invisibly

## Examples

```
## Not run:
data("qtl_LODs.4x")
plotQTL(LOD_data = qtl_LODs.4x,layout = "l")
```
## End(Not run)

<span id="page-24-1"></span>plotRecLS *Plot the recombination landscape across the genome*

## Description

Function which visualises the recombination landscape in two ways: per linkage group, and per individual. For the first analysis, a rudimentary spline is also fitted to estimate the recombination rate along a grid of positions defined by gap, which is also returned by the function.

#### Usage

```
plotRecLS(
  recombination_data,
  plot_per_LG = TRUE,
  plot_per_ind = TRUE,
  gap = 1,...
\mathcal{L}
```
#### Arguments

recombination\_data

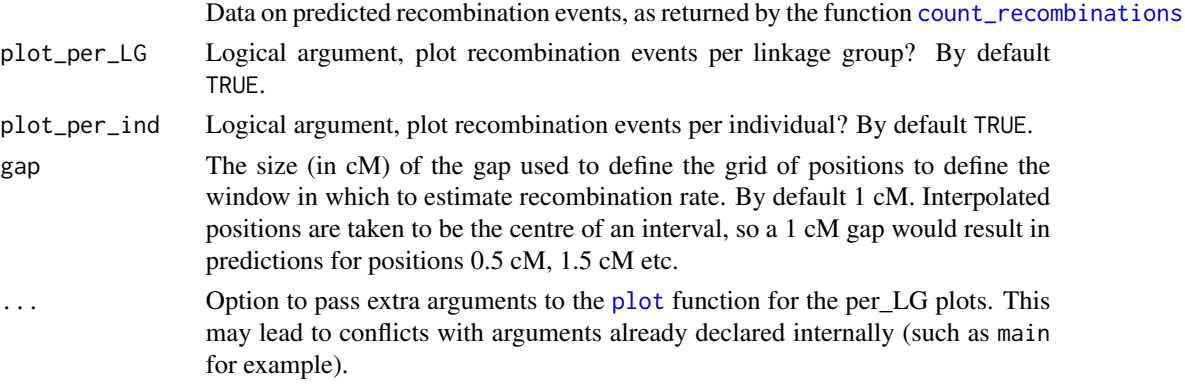

## <span id="page-25-0"></span>Value

A list with two elements, per\_LG and per\_individual. The first of these is itself a list with the same length as recombination\_data, giving the estimated recombination rates along the linkage group. This rate is simply estimated as the (weighted) count of recombination breakpoints divided by the population size.

#### Examples

data("Rec\_Data\_4x") plotRecLS(Rec\_Data\_4x)

<span id="page-25-1"></span>PVE *Function to determine the percentage variance explained (PVE) of a (maximal) QTL model, and explore sub-models.*

#### Description

This function builds a (maximal) QTL model from previously detected QTL peaks and outputs the percentage variance explained (PVE) of the full QTL model and all sub-models. It uses a similar approach to the fitting of genetic co-factors in the function [QTLscan](#page-26-1). The PVE is very similar to but not exactly equal to the adjusted R2 returned in QTLscan at each position (and note: in the former case, these R2 values are per-locus, while this function can estimate the PVE combined over multiple loci). The discrepancy has to do with how PVE is calculated using the formula 100(1 - RSS0/RSS1), where RSS0 and RSS1 are the residual sums of squares of the NULL and QTL models, respectively.

#### Usage

```
PVE(
  IBD_list,
  Phenotype.df,
  genotype.ID,
  trait.ID,
  block = NULL,
  QTL_df = NULL,prop_Pheno_rep = 0.5,
  log = NULL,verbose = FALSE
)
```
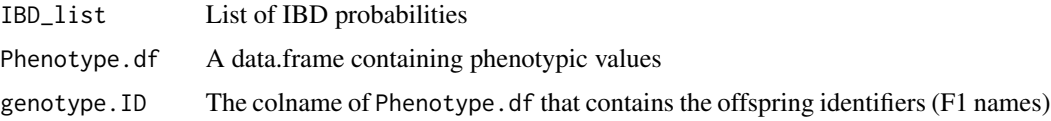

#### <span id="page-26-0"></span>QTLscan 27

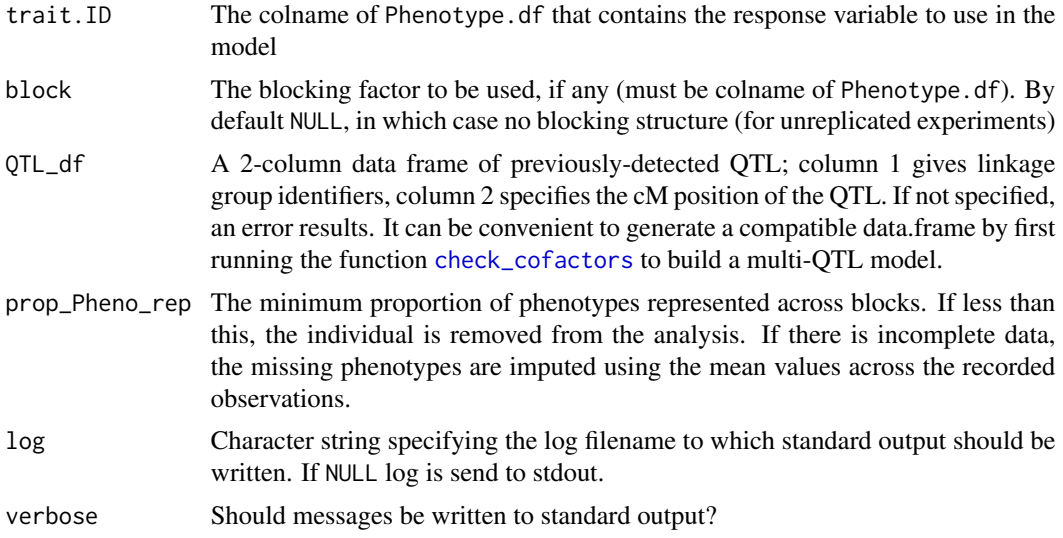

## Value

A list with percentage variance explained of maximal QTL model and all sub-models

#### Examples

```
data("IBD_4x","Phenotypes_4x")
PVE(IBD_list = IBD_4x,
   Phenotype.df = Phenotypes_4x,
   genotype.ID = "geno",trait.ID = "pheno",
   block = "year",
   QTL_df = data.frame(LG=1,cM=12.3))
```
<span id="page-26-1"></span>QTLscan *General QTL function that allows for co-factors, completely randomised block designs and the possibility to derive LOD thresholds using a permutation test*

## Description

Function to run QTL analysis using IBD probabilties given (possibly replicated) phenotypes, assuming randomised experimental design

## Usage

```
QTLscan(
  IBD_list,
  Phenotype.df,
  genotype.ID,
  trait.ID,
```

```
block = NULL,
 cofactor_df = NULL,
 allelic_interaction = FALSE,
 folder = NULL,
  filename.short,
 prop_Pheno_rep = 0.5,
 perm_test = FALSE,
 N_perm.max = 1000,
  alpha = 0.05,
  gamma = 0.05,
 ncores = 1,
 log = NULL,verbose = TRUE,
  ...
\mathcal{L}
```
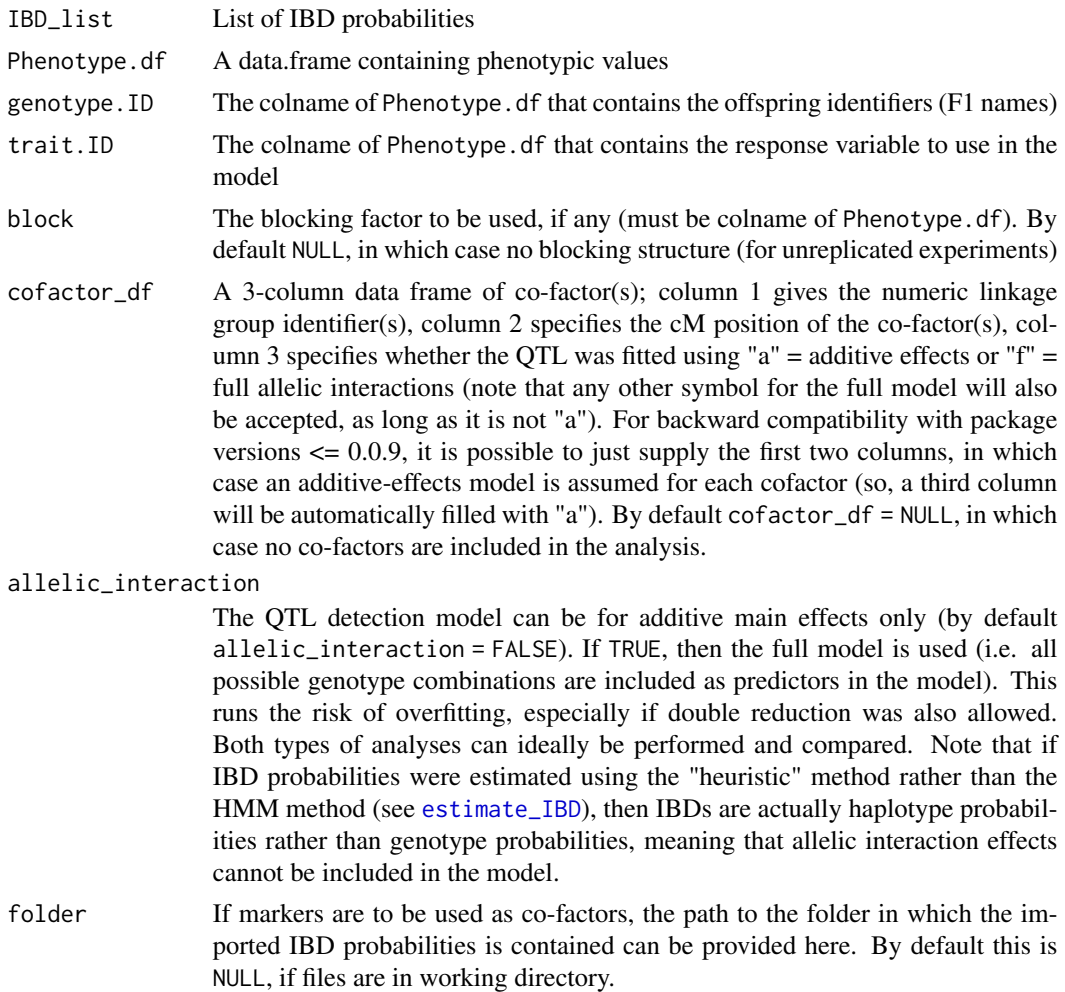

<span id="page-27-0"></span>

#### <span id="page-28-0"></span>QTLscan 29

- filename.short If TetraOrigin was used and co-factors are being included, the shortened stem of the filename of the .csv files containing the output of TetraOrigin, i.e. without the tail "\_LinkageGroupX\_Summary.csv" which is added by default to all output of TetraOrigin.
- prop\_Pheno\_rep The minimum proportion of phenotypes represented across blocks. If less than this, the individual is removed from the analysis. If there is incomplete data, the missing phenotypes are imputed using the mean values across the recorded observations.
- perm\_test Logical, by default FALSE. If TRUE, a permutation test will be performed to determine a genome-wide significance threshold.
- N\_perm.max The maximum number of permutations to run if perm\_test is TRUE; by default this is 1000.
- alpha The P-value to be used in the selection of a threshold if perm\_test is TRUE, by default 0.05 (i.e. the 0.95 quantile).
- gamma The width of the confidence intervals used around the permutation test threshold using the approach of Nettleton & Doerge (2000), by default 0.05.
- ncores Number of cores to use if parallel computing is required. Works both for Windows and UNIX (using doParallel). Use parallel::detectCores() to find out how many cores you have available.
- log Character string specifying the log filename to which standard output should be written. If NULL log is send to stdout.
- verbose Logical, by default TRUE. Should messages be printed during running?

... **Arguments** passed to [plot](#page-0-0)

#### Value

A nested list; each list element (per linkage group) contains the following items:

- QTL.res Single matrix of QTL results with columns chromosome, position, LOD, adj.r.squared and PVE (percentage variance explained).
- Perm.res If perm\_test = FALSE, this will be NULL. Otherwise, Perm.res contains a list of the results of the permutation test, with list items "quantile","threshold" and "scores". Quantile refers to which quantile of scores was used to determine the threshold. Note that scores are each of the maximal LOD scores across the entire genome scan per permutation, thus returning a genome-wide threshold rather than a chromosome-specific threshold. If the latter is preferred, restricting the IBD\_list to a single chromosome and re-running the permutation test will provide the desired threshold.
- Residuals If a blocking factor or co-factors are used, this is the (named) vector of residuals used as input for the QTL scan. Otherwise, this is the set of (raw) phenotypes used in the QTL scan.
- Map Original map of genetic marker positions upon which the IBDs were based, most often used for adding rug of marker positions to QTL plots.

LG\_names Names of the linkage groups

allelic\_interaction Whether argument allelic\_interaction was TRUE or FALSE in the QTL scan

## Examples

```
data("IBD_4x","Phenotypes_4x")
qtl_LODs.4x <- QTLscan(IBD_list = IBD_4x,
                       Phenotype.df = Phenotypes_4x,
                       genotype.ID = "geno",
                       trait.ID = "pheno",
                       block = "year")
```
qtl\_LODs.4x *QTL output for example tetraploid*

## Description

QTL output for example tetraploid

## Usage

qtl\_LODs.4x

## Format

An object of class list of length 6.

Rec\_Data\_4x *Recombination data for example tetraploid*

## Description

Recombination data for example tetraploid

## Usage

Rec\_Data\_4x

## Format

An object of class list of length 2.

<span id="page-29-0"></span>

<span id="page-30-0"></span>

## Description

Expected segregation for all markers types of a diploid cross

## Usage

segList\_2x

## Format

An object of class list of length 8.

segList\_3x *Expected segregation for all markers types of a triploid cross (4 x 2)*

## Description

Expected segregation for all markers types of a triploid cross (4 x 2)

## Usage

segList\_3x

## Format

An object of class list of length 27.

segList\_3x\_24 *Expected segregation for all markers types of a triploid cross (2 x 4)*

#### Description

Expected segregation for all markers types of a triploid cross (2 x 4)

#### Usage

```
segList_3x_24
```
#### Format

An object of class list of length 27.

<span id="page-31-0"></span>

## Description

Expected segregation for all markers types of a tetraploid cross

## Usage

segList\_4x

## Format

An object of class list of length 224.

segList\_6x *Expected segregation for all markers types of a hexaploid cross*

#### Description

Expected segregation for all markers types of a hexaploid cross

## Usage

segList\_6x

## Format

An object of class list of length 3735.

<span id="page-31-1"></span>segMaker *Create a list of possible QTL segregation types*

## Description

Function to generate list of segregation types for the [exploreQTL](#page-10-1) function

#### Usage

```
segMaker(ploidy, segtypes, modes = c("a", "d"))
```
## <span id="page-32-0"></span>Arguments

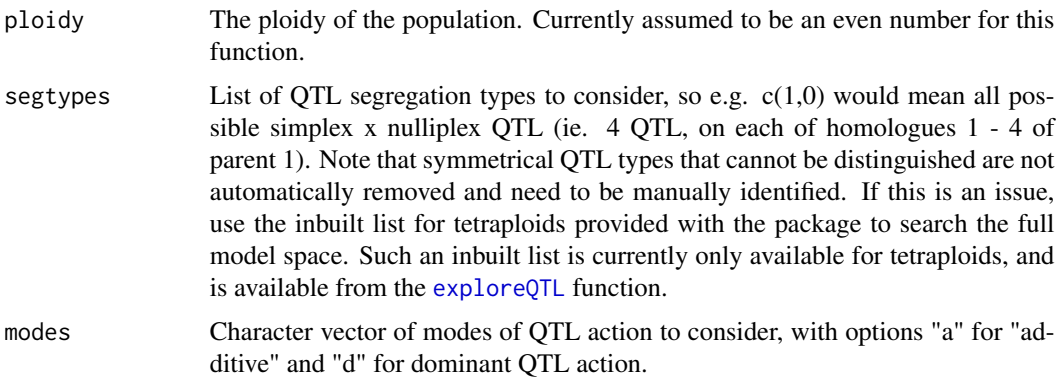

singleMarkerRegression

*Run a single marker regression using marker dosages*

## Description

Function to run a single marker regression using marker dosages

## Usage

```
singleMarkerRegression(
  dosage_matrix,
 Phenotype.df,
  genotype.ID,
  trait.ID,
 maplist = NULL,
 perm_test = FALSE,
 N_perm = 1000,
 alpha = 0.05,
 ncores = 1,
  return_R2 = FALSE,
  log = NULL
\mathcal{L}
```
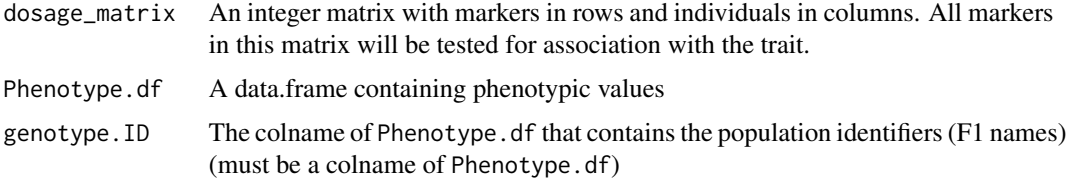

<span id="page-33-0"></span>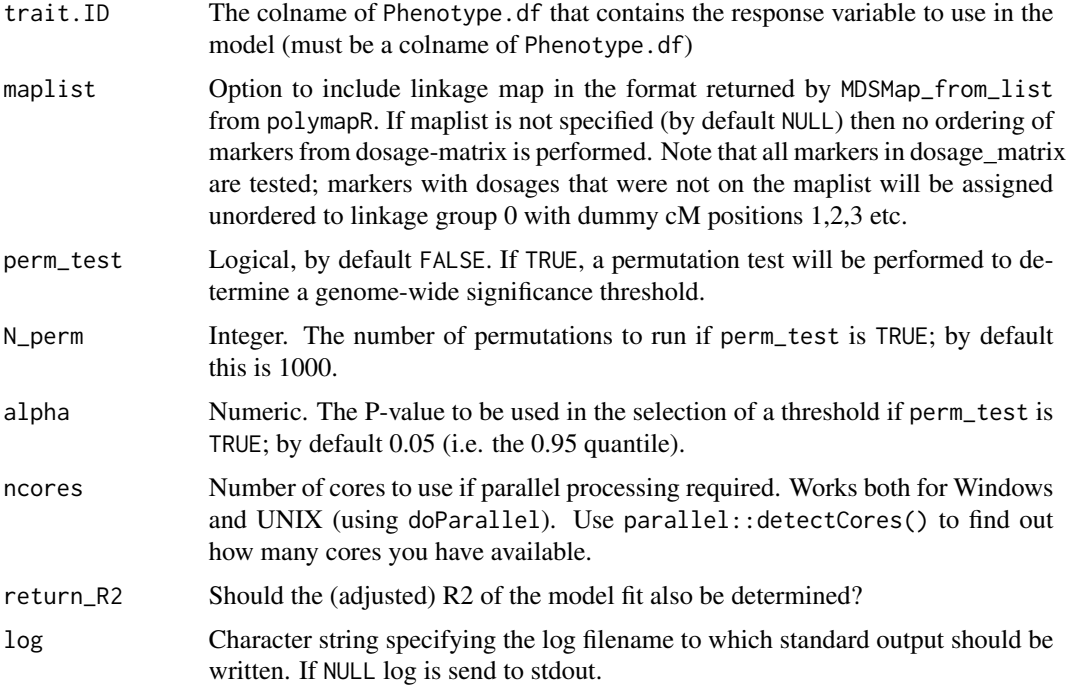

#### Value

A list containing the following components:

QTL.res The -log(p) of the model fit per marker are returned as "LOD" scores, although "LOP" would have been a better description. If requested, R2 values are also returned in column "R2adj"

Perm.res The results of the permutation test if performed, otherwise NULL

Map The linkage map if provided, otherwise NULL

LG\_names Names of the linkage groups, if a map was provided, otherwise NULL

#### Examples

```
data("SNP_dosages.4x","BLUEs.pheno")
Trait_1.smr <- singleMarkerRegression(dosage_matrix = SNP_dosages.4x,
Phenotype.df = BLUEs.pheno,genotype.ID = "Geno",trait.ID = "BLUE")
```
SNP\_dosages.4x *SNP marker dosage data for example tetraploid*

#### Description

SNP marker dosage data for example tetraploid

## <span id="page-34-0"></span>spline\_IBD 35

## Usage

SNP\_dosages.4x

## Format

An object of class matrix (inherits from array) with 186 rows and 52 columns.

<span id="page-34-1"></span>spline\_IBD *Fit splines to IBD probabilities*

## Description

Fits splines to IBD probabilities at a grid of positions at user-defined spacing.

## Usage

```
spline_IBD(IBD_list, gap, method = "cubic", ncores = 1, log = NULL)
```
## Arguments

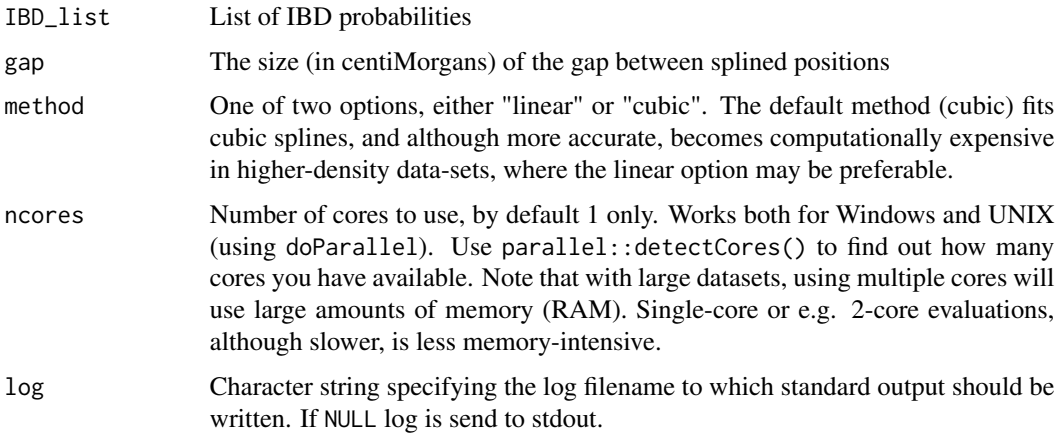

## Value

Returns a list of similar format as IBD\_list, with a splined IBD\_array in place of the original IBD\_array

## Examples

```
data("IBD_4x")
IBD_4x.spl <- spline_IBD(IBD_list = IBD_4x, gap = 1)
```
<span id="page-35-0"></span>

## Description

thinmap is a function for thinning out an integrated map, in order that IBD estimation runs more quickly. Especially useful for maps with very high marker densities for which the [estimate\\_IBD](#page-7-1) function is to be used.

## Usage

```
thinmap(
 maplist,
 dosage_matrix,
 bin\_size = 1,
 bounds = NULL,
  remove_markers = NULL,
 plot_maps = TRUE,
 use_SN_phase = FALSE,
 parent1 = "P1",parent2 = "P2",log = NULL
\mathcal{L}
```
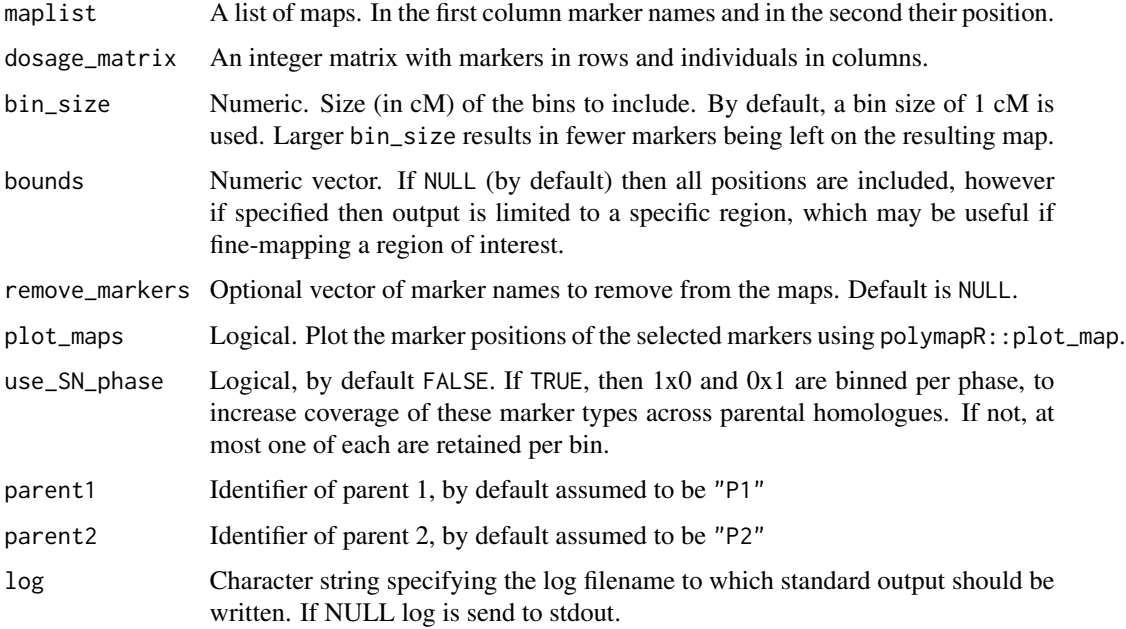

## <span id="page-36-0"></span>visualiseGIC 37

## Value

A maplist of the same structure as the input maplist, but with fewer markers based on the bin\_size.

## Examples

```
data("phased_maplist.4x","SNP_dosages.4x")
maplist_thin<-thinmap(maplist=phased_maplist.4x,dosage_matrix=SNP_dosages.4x)
```
visualiseGIC *Visualise Genotypic Information Coefficient*

## Description

Function to visualise the GIC of a certain region

## Usage

```
visualiseGIC(
  GIC_list,
  add_rug = TRUE,add_leg = FALSE,
 ylimits = NULL,
  gic.cex = 1,
  show_markers = TRUE,
  add.mainTitle = TRUE,
 plot.cols = NULL
)
```
#### Arguments

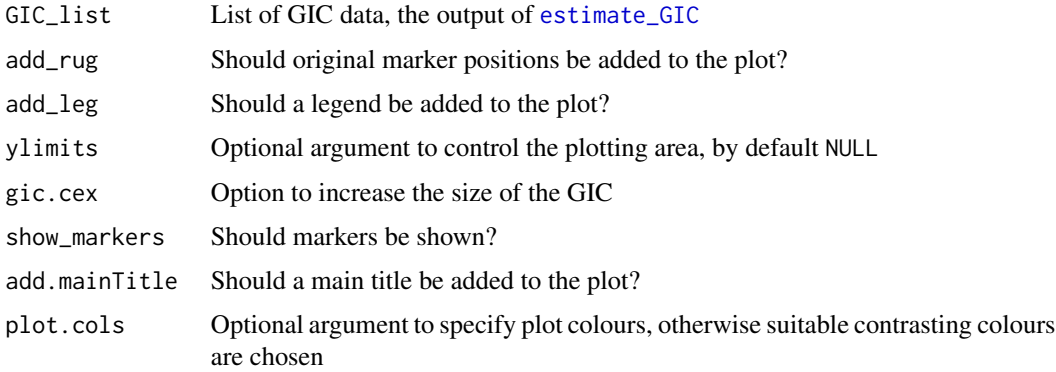

#### Value

The phased map data for the specified region, recoded into 1's and 0's.

## Examples

data("GIC\_4x") visualiseGIC(GIC\_list = GIC\_4x)

<span id="page-37-1"></span>visualiseHaplo *Visualise haplotypes in certain individuals in a certain region*

## Description

Function to visualise the haplotypes of a certain region in certain individuals

#### Usage

```
visualiseHaplo(
  IBD_list,
  display_by = c("phenotype", "name"),
  linkage_group = NULL,
 Phenotype.df = NULL,
  genotype.ID = NULL,
  trait.ID = NULL,pheno_range = NULL,
  cM<sub>range</sub> = "all",
  highlight_region = NULL,
  select_offspring = NULL,
  recombinant_scan = NULL,
  allele_fish = NULL,
 presence_threshold = 0.95,
  xlabl = TRUE,
 ylab1 = TRUE,mainTitle = NULL,
 multiplot = NULL,
  append = FALSE,colPal = c("white", "navyblue", "darkred"),
  hap.wd = 0.4,
  recombination_data = NULL,
  reset_par = TRUE,
  log = NULL\mathcal{L}
```
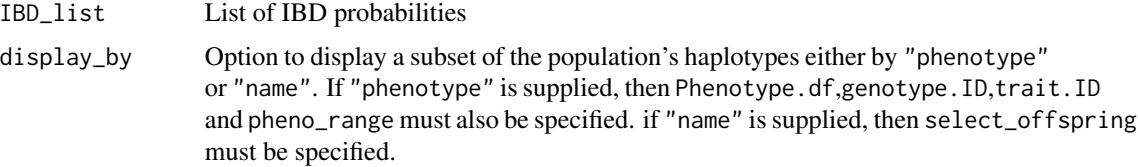

<span id="page-37-0"></span>

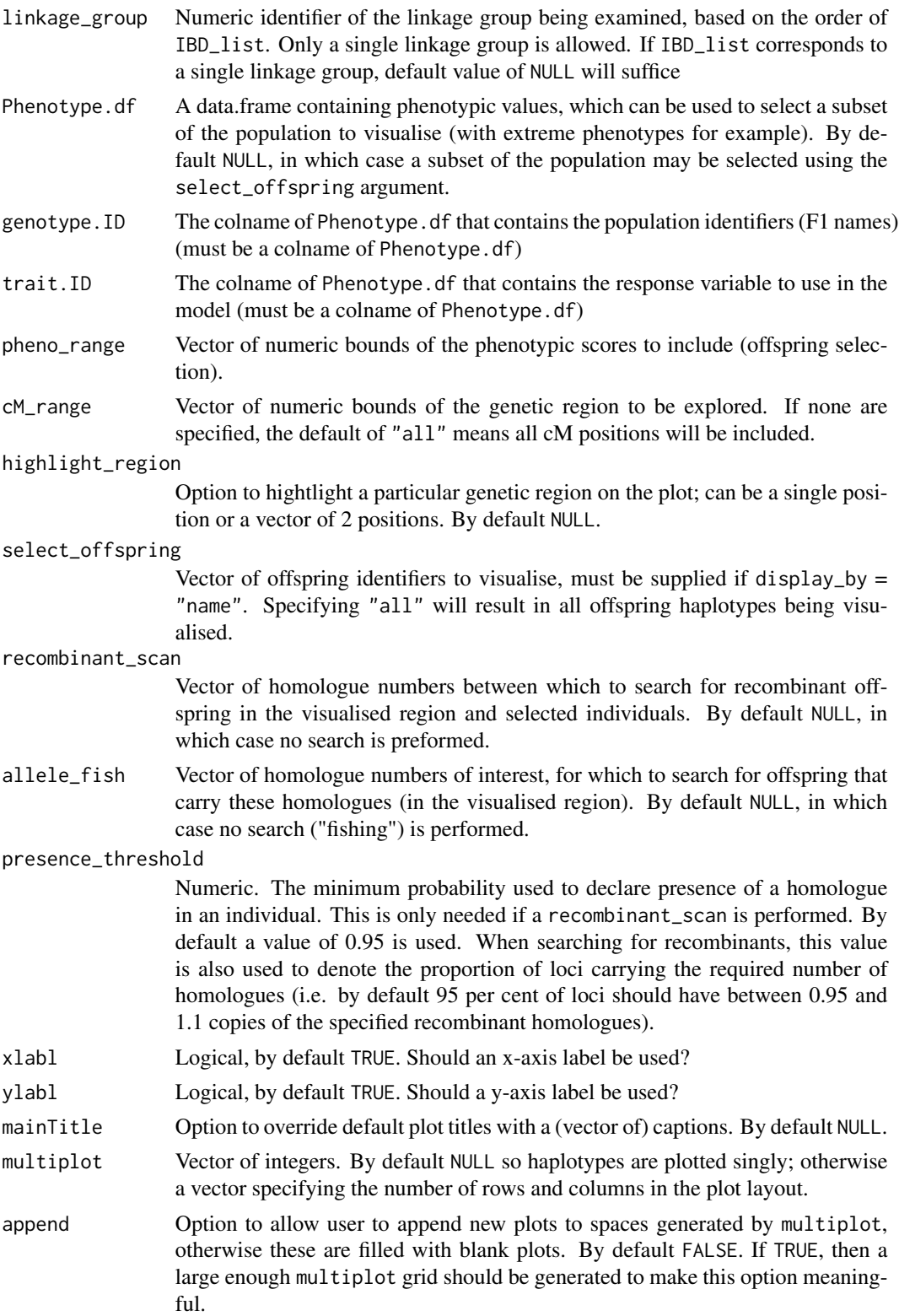

<span id="page-39-0"></span>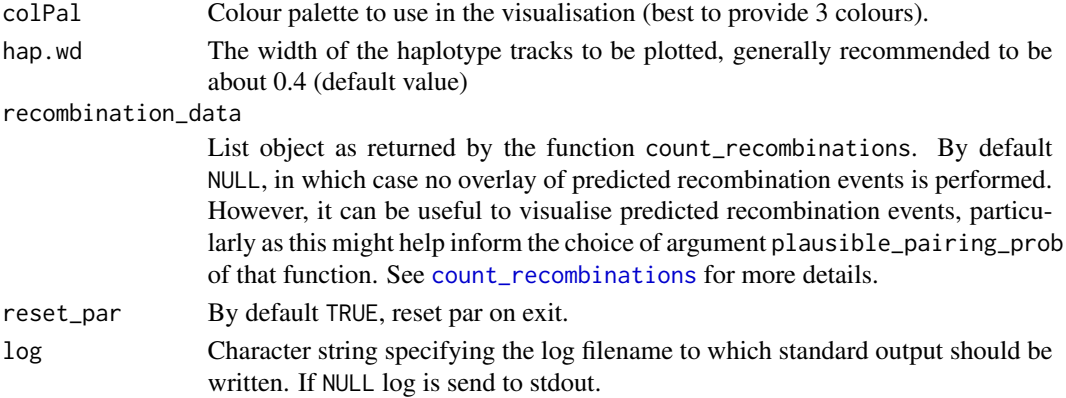

## Value

If recombinant\_scan vector is supplied, a vector of recombinant offspring ID in the region of interest (otherwise NULL).

## Examples

```
data("IBD_4x")
visualiseHaplo(IBD_list = IBD_4x,
              display_by = "name",
              linkage_group = 1,
              select_offspring = "all",
              multiplot = c(3,3))
```
visualisePairing *Visualise pairing of parental homologues*

## Description

Function to visualise the pairing of parental homologues across the population using graph, with nodes to denote parental homologues and edges to denote deviations from expected proportions under a polysomic model of inheritance

#### Usage

```
visualisePairing(
 meiosis_report.ls,
 pos.col = "red",
  neg.col = "blue",
 parent,
 max.lwd = 20,
  datawidemax,
  add.label = TRUE,
  return.data = FALSE,
  ...
\mathcal{L}
```
## <span id="page-40-0"></span>Arguments

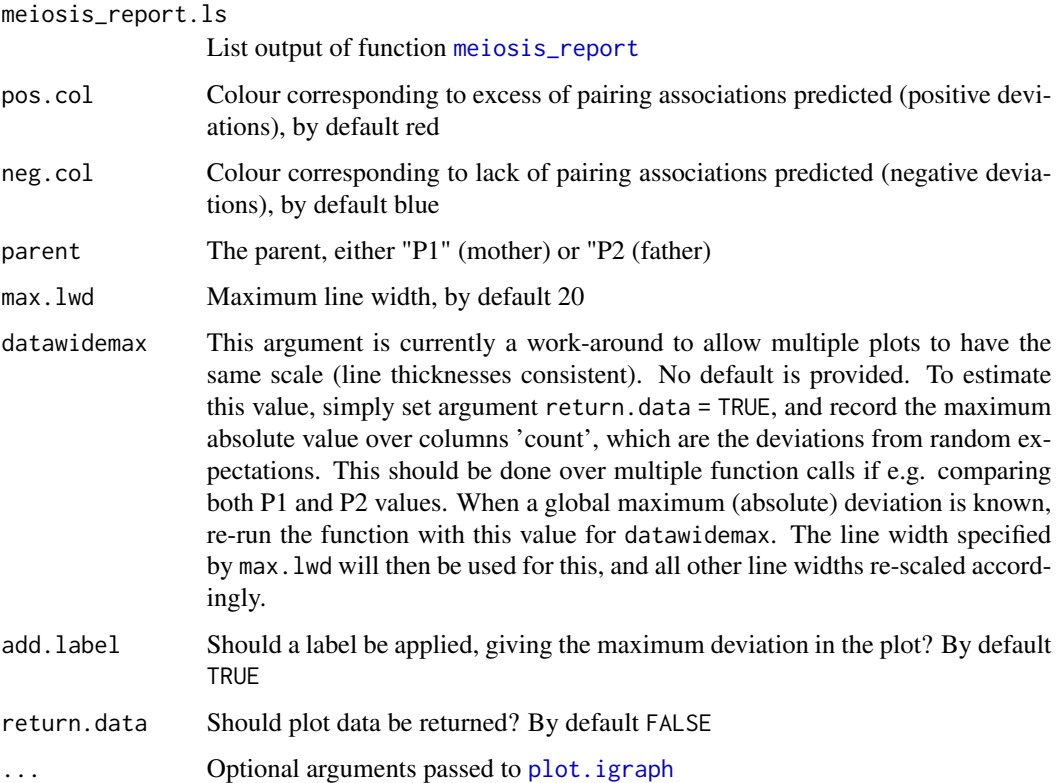

## Value

If return.data = TRUE, the values for pairwise deviations from the expected numbers are returned, useful for determining the value datawidemax to provide consistent scaling across multiple plots

## Examples

```
data("mr.ls")
visualisePairing(meiosis_report.ls = mr.ls,
                 parent = "P1",
                 datawidemax = 3)
```
visualiseQTLeffects *Visualise QTL homologue effects around a QTL position*

## Description

Function to visualise the effect of parental homologues around a QTL peak across the population.

## Usage

```
visualiseQTLeffects(
  IBD_list,
  Phenotype.df,
  genotype.ID,
  trait.ID,
  linkage_group,
  LOD_data,
  cM_range = NULL,
  col.pal = c("purple4", "white", "seagreen"),
  point.density = 50,
  zero.sum = FALSE,
  allelic_interaction = FALSE,
  exploreQTL_output = NULL,
  return_plotData = FALSE
\mathcal{L}
```
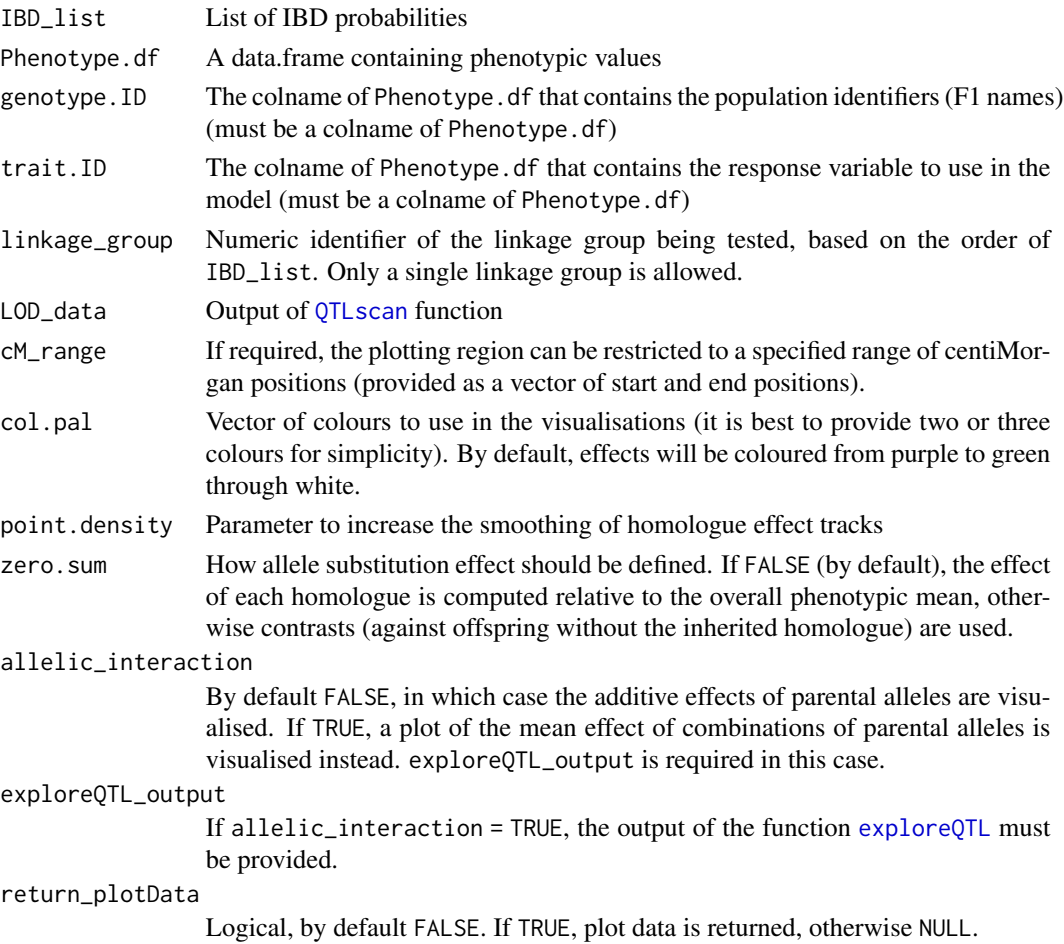

<span id="page-41-0"></span>

## visualiseQTLeffects 43

## Value

The estimated effects of the homologues, used in the visualisation

## Examples

```
data("IBD_4x","BLUEs.pheno","qtl_LODs.4x")
visualiseQTLeffects(IBD_list = IBD_4x,
                    Phenotype.df = BLUEs.pheno,
                    genotype.ID = "Geno",
                   trait.ID = "BLUE",
                   linkage_group = 2,
                   LOD_data = qt1_LODs.4x)
```
# <span id="page-43-0"></span>Index

∗ datasets BLUEs.pheno, [3](#page-2-0) GIC\_4x, [14](#page-13-0) IBD\_4x, [14](#page-13-0) mr.ls, [20](#page-19-0) phased\_maplist.4x, [20](#page-19-0) Phenotypes\_4x, [20](#page-19-0) qtl\_LODs.4x, [30](#page-29-0) Rec\_Data\_4x, [30](#page-29-0) segList\_2x, [31](#page-30-0) segList\_3x, [31](#page-30-0) segList\_3x\_24, [31](#page-30-0) segList\_4x, [32](#page-31-0) segList\_6x, [32](#page-31-0) SNP\_dosages.4x, [34](#page-33-0)

### BLUE, [3](#page-2-0) BLUEs.pheno, [3](#page-2-0)

check\_cofactors, [4,](#page-3-0) *[27](#page-26-0)* convert\_mappoly\_to\_phased.maplist, [5](#page-4-0) count\_recombinations, [6,](#page-5-0) *[25](#page-24-0)*, *[40](#page-39-0)*

estimate\_GIC, [7,](#page-6-0) *[37](#page-36-0)* estimate\_IBD, *[4](#page-3-0)*, *[6](#page-5-0)*, [8,](#page-7-0) *[17–](#page-16-0)[19](#page-18-0)*, *[28](#page-27-0)*, *[36](#page-35-0)* exploreQTL, [11,](#page-10-0) *[32,](#page-31-0) [33](#page-32-0)*, *[42](#page-41-0)*

findPeak, [13](#page-12-0) findSupport, [13](#page-12-0)

GIC\_4x, [14](#page-13-0)

IBD\_4x, [14](#page-13-0) import\_IBD, [15](#page-14-0) impute\_dosages, [17](#page-16-0)

lines, *[25](#page-24-0)*

maxL\_IBD, *[17](#page-16-0)*, [18](#page-17-0) meiosis\_report, [19,](#page-18-0) *[41](#page-40-0)* mr.ls, [20](#page-19-0)

phased\_maplist.4x, [20](#page-19-0) Phenotypes\_4x, [20](#page-19-0) plot, *[25](#page-24-0)*, *[29](#page-28-0)* plot.igraph, *[41](#page-40-0)* plotLinearQTL *(*plotQTL*)*, [21](#page-20-0) plotLinearQTL\_list *(*plotQTL*)*, [21](#page-20-0) plotQTL, [21](#page-20-0) plotRecLS, *[6](#page-5-0)*, [25](#page-24-0) points, *[25](#page-24-0)* PVE, *[4](#page-3-0)*, [26](#page-25-0) qtl\_LODs.4x, [30](#page-29-0) QTLscan, *[4,](#page-3-0) [5](#page-4-0)*, *[12](#page-11-0)[–14](#page-13-0)*, *[23](#page-22-0)*, *[26](#page-25-0)*, [27,](#page-26-0) *[42](#page-41-0)* Rec\_Data\_4x, [30](#page-29-0) segList\_2x, [31](#page-30-0) segList\_3x, [31](#page-30-0) segList\_3x\_24, [31](#page-30-0) segList\_4x, [32](#page-31-0) segList\_6x, [32](#page-31-0) segMaker, *[12](#page-11-0)*, [32](#page-31-0) singleMarkerRegression, [33](#page-32-0) SNP\_dosages.4x, [34](#page-33-0) spline\_IBD, *[10](#page-9-0)*, *[16](#page-15-0)*, [35](#page-34-0)

## thinmap, [36](#page-35-0)

visualiseGIC, [37](#page-36-0) visualiseHaplo, *[6,](#page-5-0) [7](#page-6-0)*, [38](#page-37-0) visualisePairing, [40](#page-39-0) visualiseQTLeffects, [41](#page-40-0)